```
1 public class HelloWorld{
2
3 public static void main(String[] args){
4 System.out.println("Hallo Welt!");
5 \mid \}6
7 \vert \}
```
Listing 1: Hallo Welt in Java

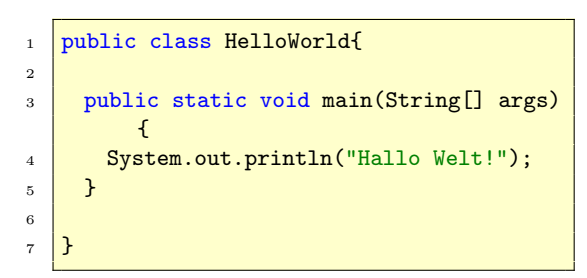

Listing 2: Hallo Welt in Java

Das Listings-Paket eignet sich fabelhaft für das Setzen von Quellcodes. Unterstützt werden mehrere Dutzend Sprachen, eigene Definitionen lassen sich leicht hinzufügen.